## Студенческие проекты

Не секрет, что для получения хорошего и действительно востребованного образования в области программной инженерии требуется активно участвовать в разработке реальных проектов. На этой странице собраны описания научно-исследовательских проектов, которые могут стать источниками бесценного опыта, а также получить основой для НИР, бакалаврских и магистерских диссертаций.

Многие из перечисленных ниже тем сформированы при совместно с представителями компаний Open Source сообщества.

Для участия в любом из проектов необходимо написать письмо на адрес projects (at) osll.spb.ru

# 2012/2013

#### Мобильные сервисы и приложения

- Разработка мобильного планировщика физической активности
- Реализация алгоритма распознавания пульса по видео
- Разработка системы автоматических тестов и сборки для smart space платформы smart $m<sub>3</sub>$
- Разработка мобильного сервиса видео-трекинга на основе део2tag

#### Системы хранения

- Расширение механизмов кэширования в flashcache от facebook
- Разработка транспортных плагинов для Sheepdog
- Разработка Swift-совместимой системы хранения на erlang
- Исследование и оптимизация производительности Write cache для системы хранения
- Исследование возможностей раширения функциональности RAID6
- Исследование производительности открытых Network attached storage (NAS)
- Оптимизация RAID алгоритмов на процессорах Intel
- Исследование алгоритмов и инструментов для on-line компрессинга данных в системах хранения
- Реализация SCSI-target для шины thunderbolt
- Реализация режимов Power Save стандарта IEEE802.11s в сетевом симуляторе NS3
- :Closed: Разработка инструментов профилирования разделяемых библиотек (SO) в linux

### Виртуализация и системное программирование

- : Closed: Разработка методов виртуализации Android
- : Closed: Исследование возможностей использования системы виртуализации CRIU на архитектуре ARM
- : Closed: Разработка методов переноса процессов и программ на архитектурах ARM, intel, PPS, MIPS

From: <http://wiki.osll.ru/>- **Open Source & Linux Lab**

Permanent link: **<http://wiki.osll.ru/doku.php/students:start?rev=1360557926>**

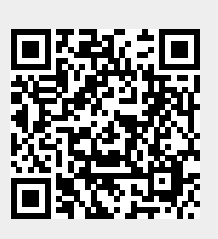

Last update: **2013/02/11 08:45**